## **Spreadsheet from Table**

**[Spreadsheet from Table](https://docs.stiltsoft.com/tfac/dc-server/how-to-use-spreadsheet-from-table-macro-152142229.html)** is a macro bundled within Table Filter, Charts & Spreadsheets app. It allows you to transfer your regular table or table outputting macro's content into Table Spreadsheet environment with all its corresponding tools and features.

## Page Properties Report macro spreadsheet

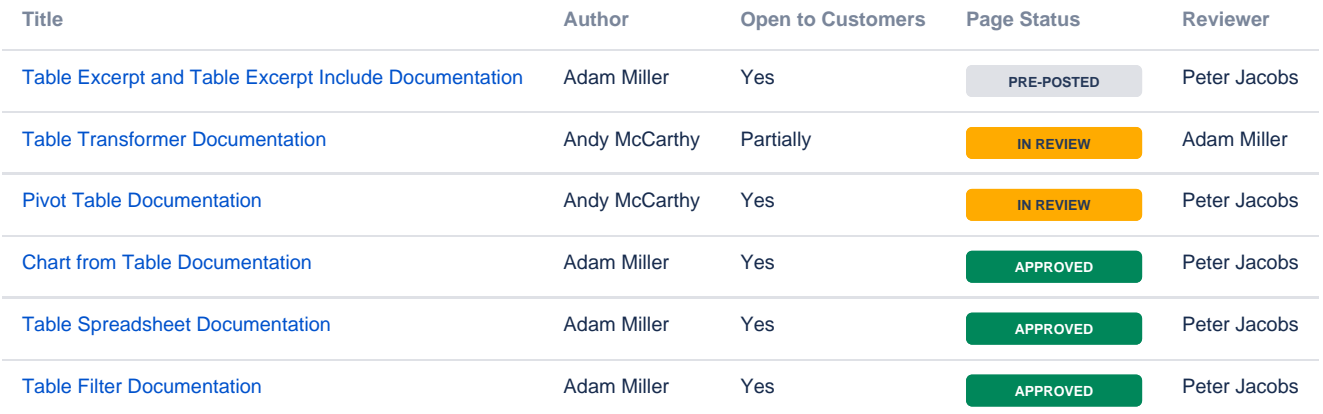